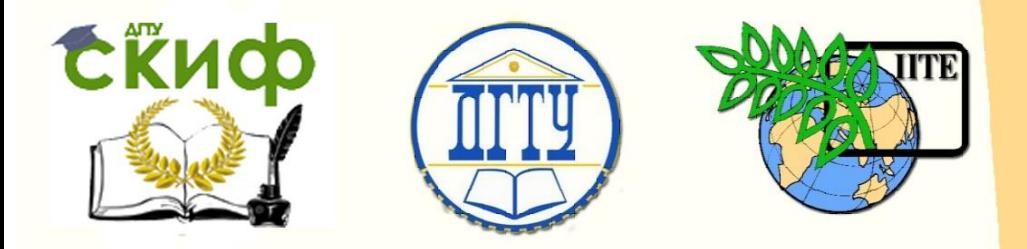

### ДОНСКОЙ ГОСУДАРСТВЕННЫЙ ТЕХНИЧЕСКИЙ УНИВЕРСИТЕТ

УПРАВЛЕНИЕ ДИСТАНЦИОННОГО ОБУЧЕНИЯ И ПОВЫШЕНИЯ **КВАЛИФИКАЦИИ** 

Кафедра «Экономика, менеджмент и логистика в строительстве»

## **Практикум** по дисциплине

# **«Инновации в деятельности предприятий строительной отрасли»**

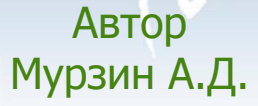

Ростов-на-Дону, 2017

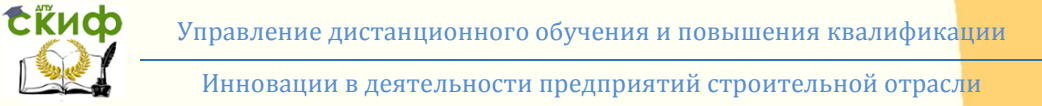

#### **Аннотация**

Содержатся практические задания по оценке эффективности инновационных направлений деятельности с учетом факторов риска и неопределенности, включают в себя примеры построения планов реализации инновационных проектов и расчета основных аналитических параметров сетевой модели. Предназначены для подготовки магистров направления 38.04.02 «Экономика» по программе «Экономика предприятий и организаций».

### **Автор**

к.э.н., доцент кафедры «ЭМиЛС» Мурзин А.Д.

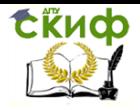

### **Оглавление**

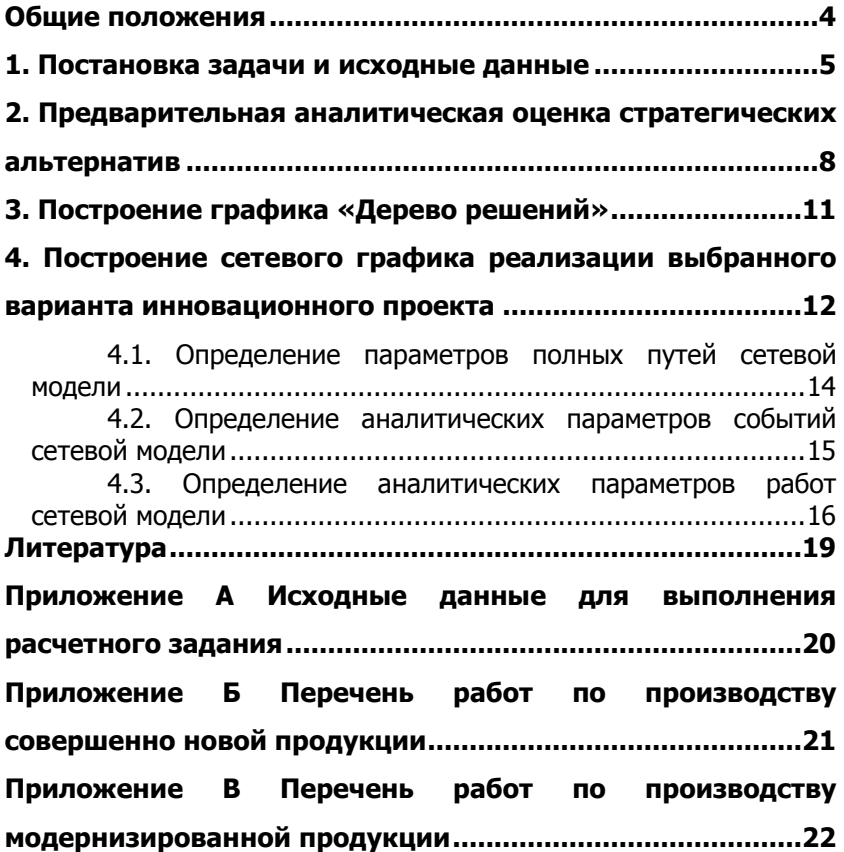

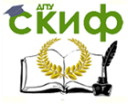

#### **ОБЩИЕ ПОЛОЖЕНИЯ**

<span id="page-3-0"></span>Усиление конкурентной борьбы и быстро меняющаяся ситуация на рынке выдвигают качественно новые требования к управлению коммерческими организациями, характеру решаемых при этом задач, а также и к методам их решения. В современных условиях инновационная активность предприятия становится одним из ключевых факторов их успешного функционирования.

На этапе принятия стратегических решений в инновационной деятельности особое внимание должно быть уделено оценке эффективности инновационных проектов с учетом факторов риска и неопределенности. В процессе реализации инноваций важнейшее значение имеет использование современных методов планирования и управления инновационными проектами.

Целью практических занятий является получение студентами комплекса знаний и практических навыков для самостоятельного решения проблем, связанных с инновационной деятельностью строительных предприятий, направленной на повышение их конкурентоспособности.

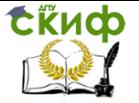

#### <span id="page-4-0"></span>1. ПОСТАНОВКА ЗАДАЧИ И ИСХОДНЫЕ ДАННЫЕ

В организации разрабатывается инновационная стратегия, целью которой является освоение новых сегментов рынка. Имеется два альтернативных инновационных проекта, направленных на достижение поставленной цели. Первый предполагает расширение ассортимента выпускаемой продукции за счет освоения продуктовой инновации - вывода на рынок совершенно нового продукта, не имеющего аналогов. Второй инновационный проект направлен на производство модернизированного продукта. В данной задаче предполагается, что выпуск совершенно нового продукта сопряжен с повышенной степенью риска и неопределенности. С одной стороны, реальный спрос может намного превысить ожидания, а с другой - допущенные ошибки в ходе маркетинговых исследований рынка могут привести к возникновению проблем, связанных со сбытом продукции, в результате чего компания рискует потерпеть убытки. Кроме этого, данный тип инновационного проекта требует существенных инвестиций. Модернизация продукции, напротив, требует меньшей величины начальных инвестиций, а ее реализация может быть сопряжена с меньшими рисками.

На основе исходных данных необходимо проанализировать инновационные проекты и выбрать из них наиболее эффективный, а также определить оптимальный тип стратегии вывода товара на рынок - последовательный или одновременный выпуск продукции в различных регионах. При этом первый тип стратегии может рассматриваться как инструмент снижения факторов риска и неопределенности за счет поэтапного вывода продукции на рынок. На первом этапе продукция реализуется в одном или нескольких регионах, осуществляется анализ и решение всех возникающих проблем, связанных с ее сбытом. Только после этого принимается решение о выводе продукции в другие регионы. Однако в результате длительных задержек вывода на рынки других регионов увеличивается вероятность активизации усилий со стороны конкурентов, которые могут предпринять действия по производству аналогичной продукции в других сегментах рынка. Для предотвращения подобного развития событий может использоваться второй тип стратегии - одновременный выпуск продукции в различных регионах. В этом же случае значительно усиливаются факторы риска и неопределенности - реализация инновационного проекта потребует значительных инвестиционных затрат, которые впоследствии могут не окупиться в результате возникно-

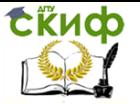

вения существенных проблем, связанных со сбытом. С другой же стороны, отсутствие таких проблем и фактор внезапности вывода продукта на рынок могут сделать инновационный проект сверхприбыльным.

Таким образом, возможные стратегические альтернативы представлены на рис. 1. Используя исходные данные (прил. А), необходимо осуществить предварительную оценку эффективности инновационных проектов, срок реализации каждого из которых составляет 5 лет.

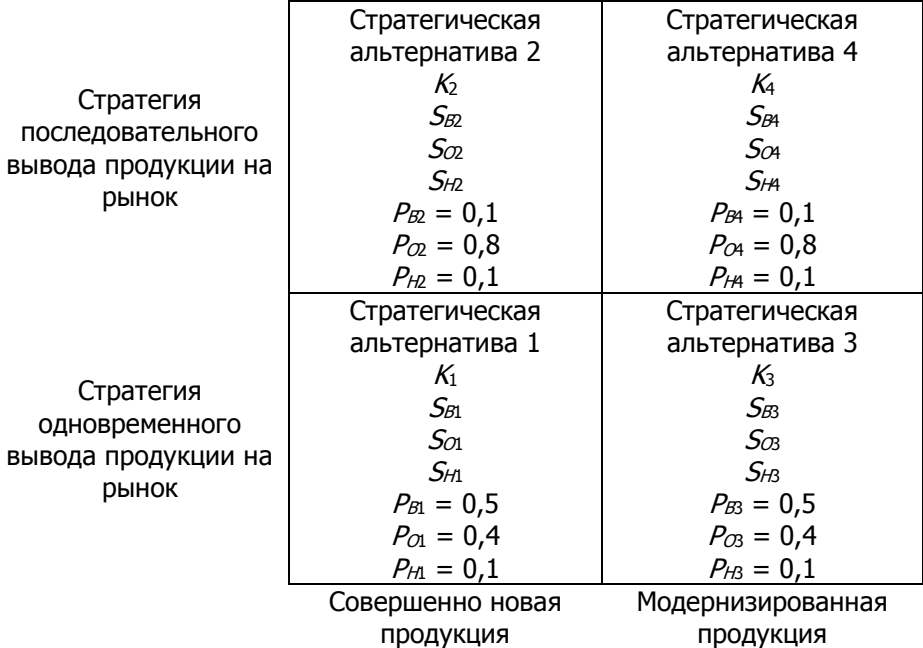

#### Рис. 1. Матрица стратегических альтернатив

В исходных данных приняты следующие условные обозначения:

 $K$ – величина начальных инвестиций, млн руб.;

 $S_{\scriptscriptstyle B}$ ,  $S_{\scriptscriptstyle O}$ ,  $S_{\scriptscriptstyle H}$  – сальдо текущих денежных потоков в условиях повышенной величины спроса на продукцию, в условиях ожидаемой величины спроса на продукцию и в условиях пониженной величины спроса на продукцию соответственно, млн руб.;

 $P_B$ ,  $P_O$ ,  $P_H$  – вероятность повышенной величины спроса на продукцию, ожидаемой величины спроса на продукцию и пони-

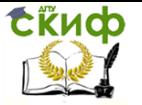

Инновации в деятельности предприятий строительной отрасли

#### женной величины спроса на продукцию соответственно;

 $a_i$ ,  $b_i$  – поправочные коэффициенты соответственно для расчета величин начальных инвестиций и сальдо денежных потоков стратегических альтернатив, принимаются по табл. 1.

Таблица 1

Значения поправочных коэффициентов

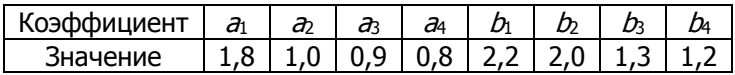

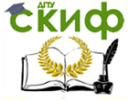

Инновации в деятельности предприятий строительной отрасли

#### <span id="page-7-0"></span>**2. ПРЕДВАРИТЕЛЬНАЯ АНАЛИТИЧЕСКАЯ ОЦЕНКА СТРАТЕГИЧЕСКИХ АЛЬТЕРНАТИВ**

В процессе анализа каждой стратегической альтернативы предлагается рассмотреть три сценария развития событий, предполагающие ожидаемую, повышенную и пониженную величину спроса на продукцию.

Величина начальных инвестиций ( $K<sub>i</sub>$ ) определяется по формуле:

$$
K_i = a_i \cdot K, \tag{1}
$$

где  $K$  – базовая величина начальных инвестиций (прил. А), млн руб.;

 $a_i$  – поправочный коэффициент (табл. 1);  $i$  – номер стратегической альтернативы.

Определение сальдо текущих денежных потоков в условиях ожидаемой, повышенной и пониженной величины спроса на продукцию, млн. руб. / год:

$$
S_{0i}=S_{i}\tag{2}
$$

$$
S_{Bi} = b_i \cdot S, \tag{3}
$$

$$
S_{Hi} = S / b_i \tag{4}
$$

где  $S_{0i}$ ,  $S_{Bi}$ ,  $S_{Hi}$  – сальдо текущих денежных потоков в условиях ожидаемой величины спроса на продукцию, повышенной величины спроса на продукцию и пониженной величины спроса на продукцию соответственно, руб./год;

 $S$  – базовая величина сальдо текущих денежных потоков, млн руб./год (прил. А);

 $b_i$  – поправочный коэффициент (табл. 1);

 $i$  – номер стратегической альтернативы.

Суммарное сальдо текущих денежных потоков в различных условиях величины спроса на продукцию за весь срок реализации инновационного проекта с учетом фактора времени определяется по формулам:

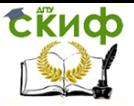

Инновации в деятельности предприятий строительной отрасли

$$
S_{Oi}^{cym} = \sum_{t=1}^{T} (S_{Oi} \cdot a_t), \tag{5}
$$

$$
S_{Bi}^{cym} = \sum_{t=1}^{T} (S_{Bi} \cdot a_t), \tag{6}
$$

$$
S_{Hi}^{c y u} = \sum_{t=1}^{T} (S_{Hi} \cdot a_t), \tag{7}
$$

 $S_{Oi}^{c y s}$ ,  $S_{Bi}^{c y s}$ ,  $S_{Hi}^{c y s}$  – суммарное сальдо текущих денежных где потоков в условиях ожидаемой величины спроса на продукцию, в условиях повышенной величины спроса на продукцию и в условиях пониженной величины спроса на продукцию соответственно, млн. руб.;

Т- срок реализации инновационного проекта, лет (5 лет):

і – номер стратегической альтернативы;

 $a_t$  - коэффициент дисконтирования, рассчитываемый по формуле:

$$
a_t = \frac{1}{\left(1 + E\right)^t} \tag{8}
$$

где  $E$ – норма дисконта (прил. А);  $t$  – номер временного интервала.

Для оценки ожидаемого результата реализации инновационного проекта в денежном выражении может использоваться показатель чистого дисконтированного дохода (NPV<sub>t</sub>), млн руб.:

$$
NPV_{oi} = S_{oi}^{cym} - K_i,
$$
 (9)

$$
NPV_{Bi} = S_{Bi}^{cym} - K_i,
$$
 (10)

$$
NPV_{Hi} = S_{Hi}^{cym} - K_i,
$$
 (11)

где  $NPV_{0i}$ ,  $NPV_{Bi}$ ,  $NPV_{Hi}$  — величина чистого дисконтированного дохода в условиях ожидаемой величины спроса на продукцию, в условиях повышенной величины спроса на продукцию и в условиях пониженной величины спроса на продук-

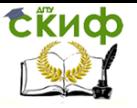

цию соответственно, млн руб.;  $i$  – номер стратегической альтернативы.

Для учета факторов риска и неопределенности внешней среды в расчетном задании предлагается определять средневзвешенную величину чистого дисконтированного дохода  $\left. NPV_{i}\right.$  , млн руб.:

$$
\overline{NPV_i} = NPV_{Oi} \cdot P_{Oi} + NPV_{Bi} \cdot P_{Bi} + NPV_{Hi} \cdot P_{Hi}, \quad (12)
$$

где  $P_{0i}$ ,  $P_{Bi}$ ,  $P_{Hi}$  – вероятность ожидаемой величины спроса на продукцию, повышенной величины спроса на продукцию и пониженной величины спроса на продукцию соответственно;

 $i$  – номер стратегической альтернативы.

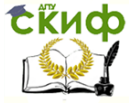

#### <span id="page-10-0"></span>3. ПОСТРОЕНИЕ ГРАФИКА «ДЕРЕВО РЕШЕНИЙ»

«Дерево решений» - это графическое представление всех альтернативных вариантов принятия решений (рис. 2). На данном графике необходимо представить полученные в ходе выполнения расчетов значения средневзвешенных чистых дисконтированных  $NPV_{\cdot}$ . Выбор стратегической альтернативы следует доходов производить по критерию наибольшей величины  $NPV<sub>i</sub>$ .

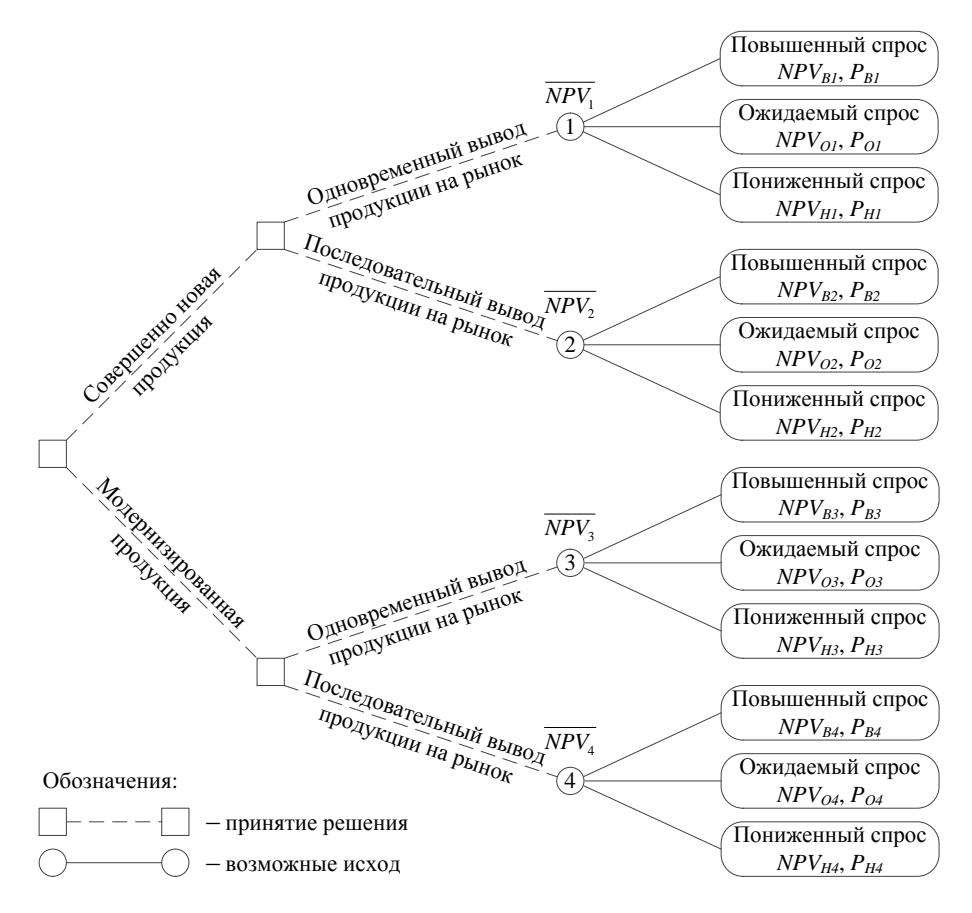

Рис. 2. Дерево решений

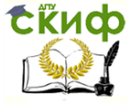

### <span id="page-11-0"></span>4. ПОСТРОЕНИЕ СЕТЕВОГО ГРАФИКА РЕАЛИЗАЦИИ ВЫБРАННОГО ВАРИАНТА ИННОВАЦИОННОГО ПРОЕКТА

Исходные данные для проведения дальнейших расчетов представлены в прил. Б и В. Если наиболее эффективной оказалась стратегическая альтернатива 1 или 2 (разработка нового продукта), то следует использовать исходные данные, представленные в прил. Б. Если же выбор был сделан в пользу стратегической альтернативы 3 или 4 (модернизация продукции), то следует воспользоваться данными, представленными в прил. В.

Для планирования реализации инновационных проектов в последнее время все чаще используется метод сетевого планирования. Сетевая модель представляет собой график, изображающий все необходимые для достижения цели инновационного проекта операции в технологической взаимосвязи. Сетевые модели являются основным организационным инструментом управления инновационным проектом. Они позволяют осуществлять календарное планирование работ, оптимизировать использование ресурсов, организовывать оперативное управление и контроль в ходе реализации проекта.

Основными элементами сетевой модели являются работа, событие и путь.

Работа - это трудовой процесс, требующий затрат времени и ресурсов. В сетевой модели работа изображается в виде сплошной стрелки, над которой стоит цифра, показывающая ее продолжительность (рис. 3). Работа обозначается номерами начального и конечного события (например, 1-2, 3-4).

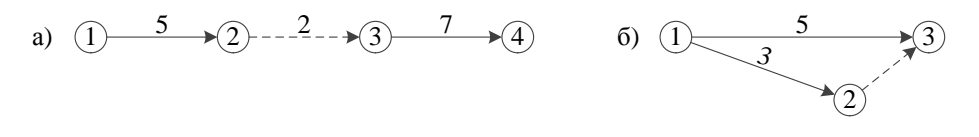

#### Рис. 3. Изображение в сетевой модели ожидания (а) и зависимости (б)

К понятию работы относится понятие процесса ожидания, т.е. процесса, не требующего затрат труда, но требующего затрат времени. Ожидание изображают пунктирной стрелкой, над которой указывают его продолжительность (рис. 3, а). Ожидание может быть вызвано технологическими или организационными осо-

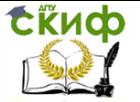

бенностями производства работ.

К понятию работы также относится понятие зависимости, или фиктивной работы. Это связь между двумя или несколькими событиями, не требующая ни затрат времени, ни затрат ресурсов, например зависимость начала одной работы от результатов другой работы. В сетевой модели фиктивная работа представляется в виде пунктирной стрелки без указания времени (рис. 3, 6). Фиктивная работа используется в сетевых моделях не только как технологическая или организационная связь, но и как элемент, необходимый для правильного построения сетевых моделей.

Событие - это результат выполнения одной или нескольких работ, позволяющий начинать следующую работу. В сетевых моделях событие изображается в виде кружка. Оно не является процессом и не имеет длительности, т.е. совершается мгновенно. Поэтому формулировка каждого события должна включать результат всех непосредственно предшествующих ему работ. Событие может свершиться только тогда, когда закончатся все работы, ему предшествующие. Последующие работы могут начаться только тогда, когда произойдет это событие.

Путь - это непрерывная последовательность работ от исходного до завершающего события сетевой модели. Суммарная продолжительность работ, лежащих на пути, определяет его длину. Путь с наибольшей длиной называется критическим. Он определяет общую продолжительность проекта. Пример определения критического пути представлен на рис. 4.

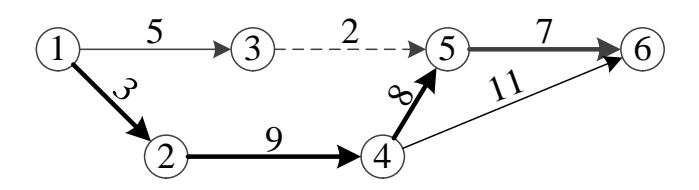

Рис. 4. Критический путь в сетевой модели

Представленная на рис. 4 сетевая модель имеет три пути: первый - проходит через события 1-3-5-6 и имеет продолжительность 14 временных единиц; второй проходит через события 1-2-4-5-6 и имеет продолжительность 27 временных единиц; третий проходит через события 1-2-4-6 и имеет продолжительность 23 временные единицы.

Второй путь по своей продолжительности превосходит все следовательно, именно этот путь является кри-<br>13 остальные,

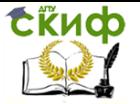

тическим. Работы, лежащие на критическом пути, определяют общую продолжительность проекта, поэтому руководитель должен сосредоточить на них особое внимание. Работы, которые не лежат на критическом пути, имеют резерв времени, что дает возможность маневрировать ресурсами.

#### <span id="page-13-0"></span>4.1. Определение параметров полных путей сетевой модели

Среди важнейших аналитических параметров полных путей сетевой модели выделяются продолжительность пути модели, полный резерв времени, коэффициент напряженности пути.

Продолжительность пути сетевой модели  $(L_k)$  определяется по формуле:

$$
L_k = \sum t_{ij}^k \tag{13}
$$

где  $t_n^k$  – продолжительность работ, составляющих  $k$ -й путь.

Полный резерв времени пути  $(R_{l,k})$  рассчитывается по формуле:

$$
R_{Lk} = L_{kp} - L_k \,, \tag{14}
$$

 $L_{\kappa p}$  — продолжительность критического пути сетевой модегде ли.

Коэффициент напряженности пути (К<sub>/к</sub>) определяется отношением его длительности к продолжительности критического пути:

$$
K_{Lk} = \frac{L_k}{L_{\kappa p}}.\t(15)
$$

Чем ближе данный коэффициент к единице, тем более напряженным является путь.

Результаты расчета аналитических параметров полных путей сетевой модели следует представить в виде таблицы (табл.  $2).$ 

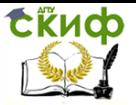

Инновации в деятельности предприятий строительной отрасли

#### Таблица 2

Аналитические параметры полных путей сетевой модели, дн.

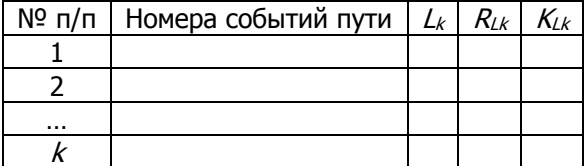

#### <span id="page-14-0"></span>4.2. Определение аналитических параметров событий сетевой модели

Ранний срок свершения события ( $T_i^p$ ) определяется величиной наиболее длительного отрезка пути от исходного до рассматриваемого (*i*-го) события:

$$
T_i^p = L_{1,i}^{\max} \tag{16}
$$

где  $L_{1i}^{\text{max}}$  – максимальный по продолжительности путь, ведущий от начального события до Аго события.

Поздний срок свершения события ( $T_i^n$ ) определяется разностью между продолжительностью критического пути и максимальной длительностью следующих за данным (Аым) событием путей к завершающему событию:

$$
T_i^n = L_{\kappa p} - L_{i,3a}^{\max} \tag{17}
$$

где  $L_{i, 2, 2}^{\text{max}}$  – максимальный по продолжительности путь, ведущий от *i*-го события к завершающему событию.

Резерв времени свершения события  $(R_i)$  определяется разностью между поздним и ранним сроками выполнения этого события:

$$
R_i = T_i^n - T_i^p. \tag{18}
$$

Резерв времени сверше- ния события - это такой про-

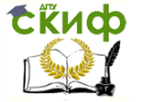

межуток времени, на который может быть отсрочено свершение этого события без нарушения планируемых сроков окончания работ.

Результаты расчета аналитических параметров событий сетевой модели следует представить в виде таблицы (табл. 3).

Таблица 3

Аналитические параметры событий сетевой модели, дн.

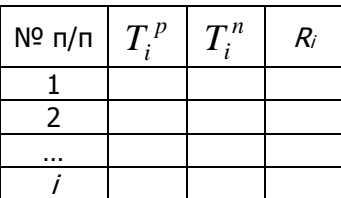

#### <span id="page-15-0"></span>**4.3. Определение аналитических параметров работ сетевой модели**

Ранний срок начала работы ( $t_{ij}^{p n}$ ) – это момент времени, раньше которого данная работа не может начаться. Данный параметр определяется по формуле:

$$
t_{ij}^{p\mu} = T_i^p. \tag{19}
$$

Ранний срок окончания работы (  $t^{\,p o}_{ij}$  ) – это момент времени, раньше которого данная работа не может быть завершена. Этот показатель определяется по формуле:

$$
t_{ij}^{po} = T_i^p + t_{ij}.
$$
 (20)

Поздний срок начала работы ( $t^{nn}_{ij}$ ) – это момент времени, позже которого данная работа не должна начинаться, чтобы не нарушить плановых сроков наступления завершающего события, определяется по формуле:

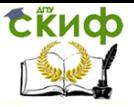

Инновации в деятельности предприятий строительной отрасли

$$
t_{ij}^{nn} = T_j^n - t_{ij}.
$$
 (21)

Поздний срок окончания работы  $(t_{ii}^{no})$  – это момент времени, позже которого данная работа не должна заканчиваться, чтобы не нарушить плановых сроков наступления завершающего события, рассчитывается по формуле:

$$
t_{ij}^{no} = T_j^n \,. \tag{22}
$$

Обший (полный) резерв времени работы  $(R_{ij})$  – это интервал времени, на который можно отложить выполнение данной работы без срыва сроков выполнения завершающего события и всего комплекса работ, определяется по формуле:

$$
R_{ij} = T_j^n - T_i^p - t_{ij}.
$$
 (23)

Следует иметь в виду, что если общий резерв использовать частично или полностью для увеличения длительности какойлибо работы, то соответственно уменьшится резерв всех остальных работ, принадлежащих этому пути.

Частный (свободный) резерв времени (rii) - это максимальное количество времени, на которое можно увеличить продолжительность отдельной работы, не изменяя при этом ранних сроков начала последующих работ при условии, что непосредственно предшествующее данной работе событие наступило в свой ранний срок, рассчитывается по формуле:

$$
r_{ij} = T_j^p - T_i^p - t_{ij}.
$$
 (24)

Использование частного резерва времени на какой-либо работе не меняет величины частных резервов времени остальных работ сетевого графика.

Коэффициент напряженности работы ( $K_{ii}$ ) определяется по формуле:

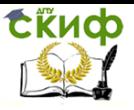

Инновации в деятельности предприятий строительной отрасли

$$
K_{ij} = 1 - \frac{R_{ij}}{L_{\kappa p} - L_{\kappa p}^c},
$$
 (25)

 $L_{\nu n}^c$  – протяженность отрезка критического пути, совпадагде ющего с максимальным путем, которому принадлежит данная работа *і і*.

Чем ближе  $K_{ii}$  к единице, тем более напряженной является работа.

Результаты расчета аналитических параметров работ сетевой модели следует представить в виде таблицы (табл. 4).

Таблица 4

Аналитические параметры работ сетевой модели, дн.

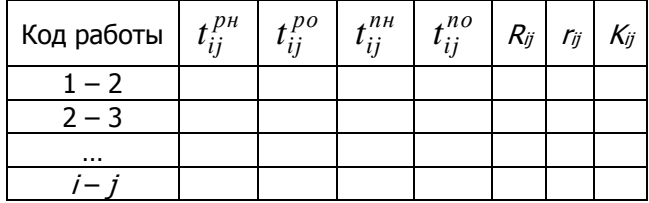

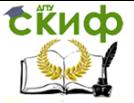

Инновации в деятельности предприятий строительной отрасли

#### **ЛИТЕРАТУРА**

<span id="page-18-0"></span>1. Андрейчиков А.В., Андрейчикова О.Н. Стратегический менеджмент в инновационных организациях: учебник. – Москва: ИНФРА-М, 2013. – 394 с.

2. Бабаскин С.Я. Инновационный проект: методы отбора и инструменты анализа рисков. – Москва: Дело, 2012. – 238 с.

.<br>3. Экономика инноваций: учебник / А.И. Базилевич Ги др.]; под ред. В.Я. Горфинкеля, Т.Г. Попадюк. – Изд. 2-е, перераб. и доп. – Москва: ИНФРА-М, 2013. – 335 с.

4. Горфинкель В.Я. Инновационное предпринимательство: учебник / под ред. В.Я. Горфинкеля, Т.Г. Попадюк. – Москва: Юрайт, 2013. – 523 с.

5. Плотников А.Н. Финансирование инновационной деятельности в строительстве: учебное пособие. – Москва: Форум, 2012. – 143 с.

6. Соколова О.Н. Инновационный менеджмент: учебное пособие. – 2-е изд., испр. и перераб. – Москва: КноРус, 2013. – 205 с.

7. Инновационный менеджмент в строительстве: учебник / В.И. Теличенко [и др.] – Москва: Изд-во АСВ, 2008. – 198 с.

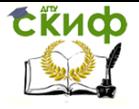

### <span id="page-19-0"></span>**ПРИЛОЖЕНИЕ А ИСХОДНЫЕ ДАННЫЕ ДЛЯ ВЫПОЛНЕНИЯ РАСЧЕТНОГО ЗАДАНИЯ**

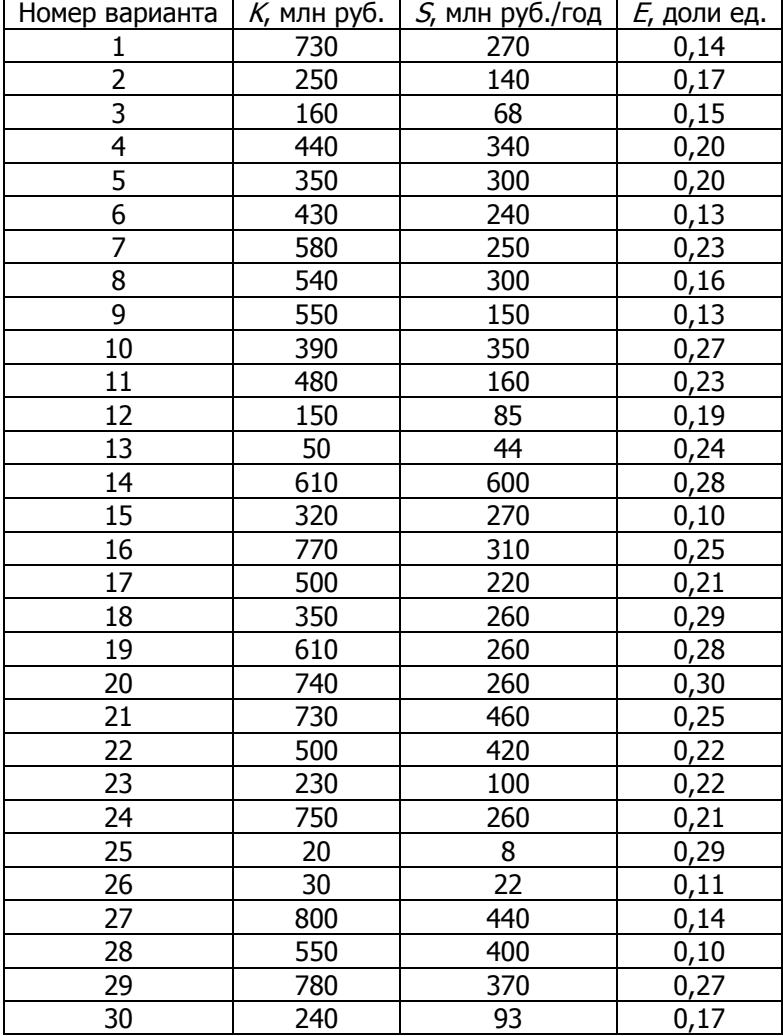

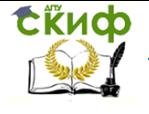

Инновации в деятельности предприятий строительной отрасли

### **ПРИЛОЖЕНИЕ Б ПЕРЕЧЕНЬ РАБОТ ПО ПРОИЗВОДСТВУ СОВЕРШЕННО НОВОЙ ПРОДУКЦИИ**

<span id="page-20-0"></span>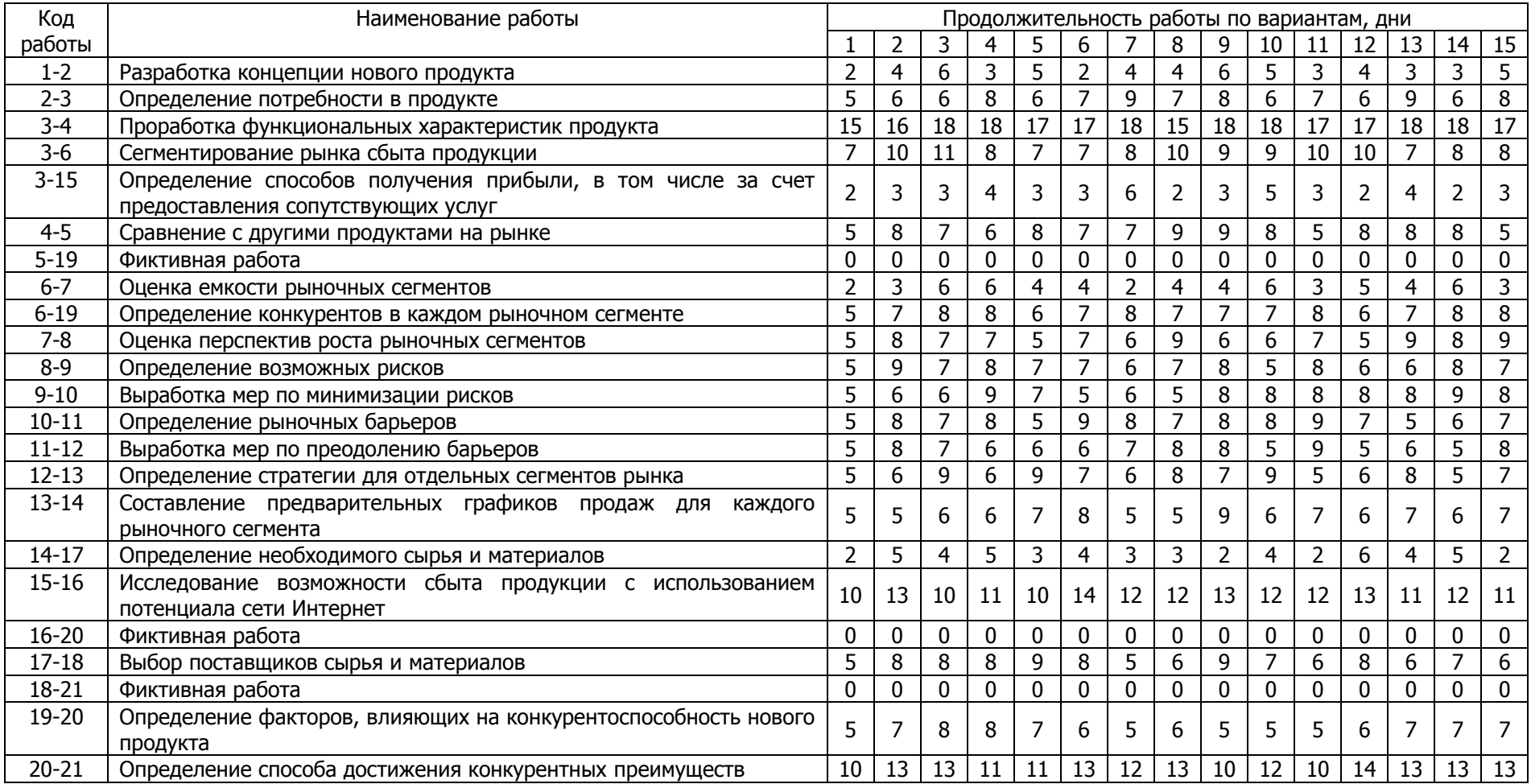

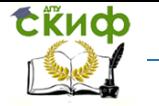

Инновации в деятельности предприятий строительной отрасли

### **ПРИЛОЖЕНИЕ В ПЕРЕЧЕНЬ РАБОТ ПО ПРОИЗВОДСТВУ МОДЕРНИЗИРОВАННОЙ ПРОДУКЦИИ**

<span id="page-21-0"></span>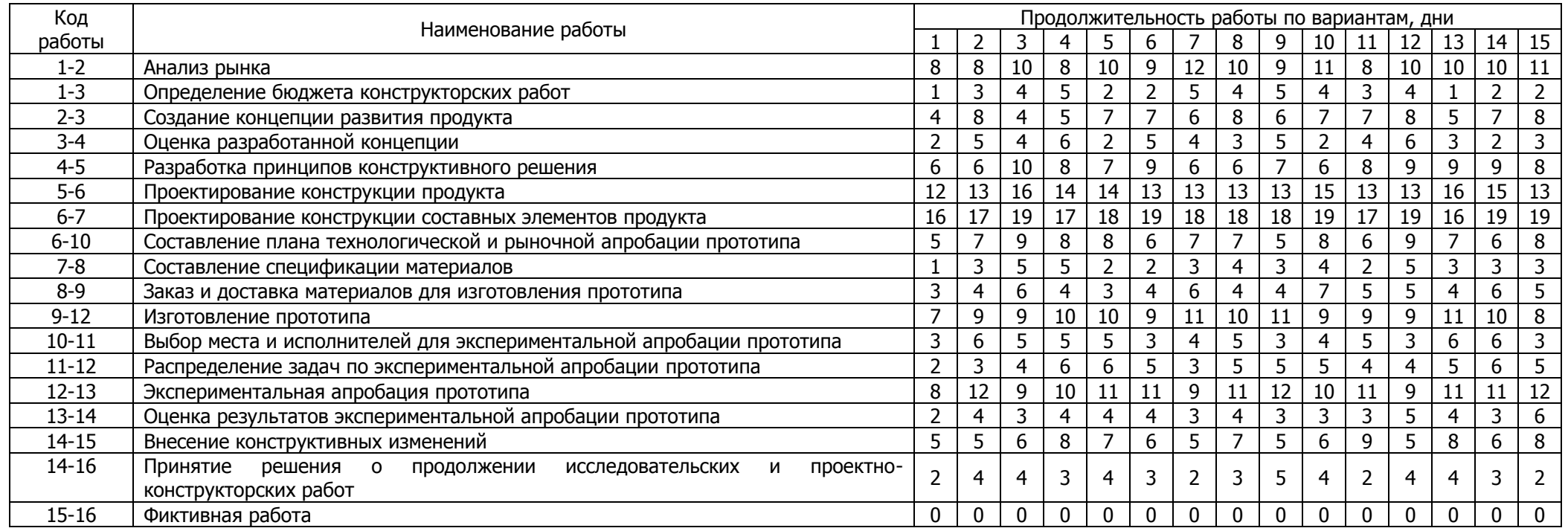